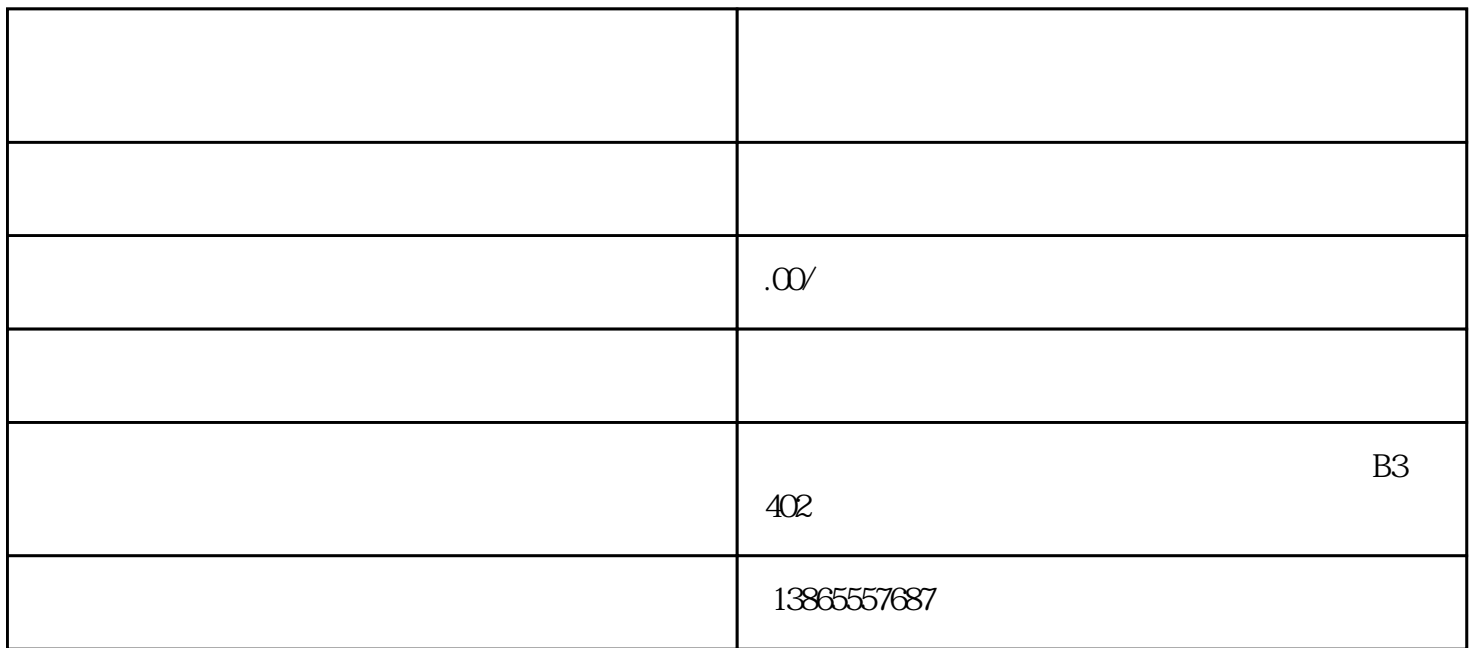

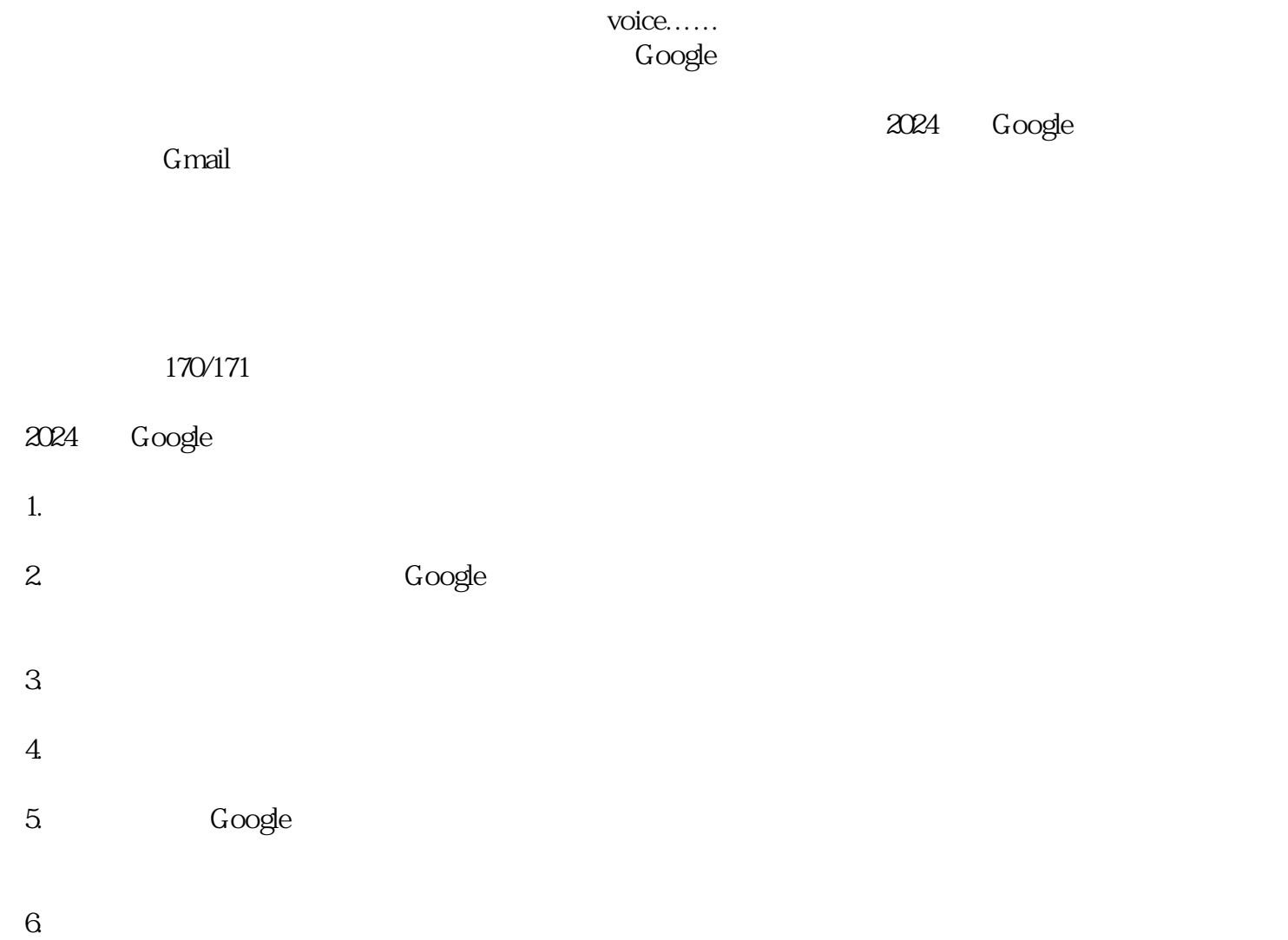

 $q$ aoji $q$ 

关于手机注册不了谷歌账号怎么办,以及2024免费Google账号注册教程,就介绍到这里了,你可以每天

 $\frac{a}{\sqrt{a}}$ , we can also see the set of  $\frac{a}{\sqrt{a}}$ ,  $\frac{a}{\sqrt{a}}$